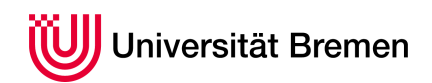

Korrekte Software: Grundlagen und Methoden SoSe 2016

Serge Autexier Christoph Lüth

## **0. Übungsblatt**

**Ausgabe:** 07.04.16 **Abgabe:** 14.04.16

Dieses Übungsblatt soll lediglich dazu dienen, sich mit der funktional-objektorientierten Sprache Scala bekannt zu machen. Wir raten dazu, dieses Übungsblatt dennoch zu bearbeiten, da wir im nächsten Übungsblatt direkt anfangen werden, mit Scala zu arbeiten. Deshalb gibt es für dieses Übungsblatt bis zu fünf Bonuspunkte.

0.1 *Arithmetische Ausdrücke 3 Bonuspunkte*

Wir definieren einfache arithmetische Ausdrücke durch folgende BNF:

**E** ::= **E** + **E** | **E** ∗ **E** | **E**− | **E**/**E** | *Zahl* | *Variable*

- 1. Definieren Sie einen algebraischen Datentyp in Scala, der arithmetische Ausdrücke dieser Art repräsentiert.<sup>1</sup>
- 2. Definieren Sie eine Methode toString, welche diese Ausdrücke als Zeichenkette formatiert.
- 3. Definieren Sie eine Methode eval, die einen arithmetischen Ausdruck zu einer ganzen Zahl auswertet. Variablen können dabei erstmal als 0 ausgewertet werden.
- 4. Erweitern Sie die Methode eval, so dass sie als zusätzliches Argument eine Map nimmt, welche Variablen Werte zuordnet.
- 5. Erweitern Sie die Methode eval weiter, so dass sie eine Option zurückgibt, die undefiniert ist (None), wenn durch 0 dividiert wird oder eine undefinierte Variable ausgewertet wird.
- 6. Definieren Sie eine Methode subst, welche zu einem Ausdruck eine Variable und einen zweiten Ausdruck nimmt, und alle Vorkommen der Variablen durch den zweiten Ausdruck ersetzt.

## 0.2 *Primzahlen 2 Bonuspunkte*

Schreiben Sie die zwei Funktionen isPrime und primeFactors, die testen, ob eine gegebene ganze Zahl eine Primzahl ist, und die für eine gegebene Zahl die Primfaktoren berechnet:

def isPrime(int: Int): Boolean = ???  $def$  primeFactors(int: Int): List[Int] = ???

Nutzen sie nun ihre Implementation von isPrime um die Funktion primeFactors zu überprüfen. Folgendes sollte für alle  $x \geq 1$  gelten:

 $(p$  rimeFactors  $(x) ==$  Nil  $) == (x == 1)$  $prime$  Factors  $(x)$ . for all (isPrime)  $prime$  Factors  $(x)$ . product = x

<sup>1</sup>Sie brauchen keinen Parser für die BNF zu schreiben.